# GUIA COMPLETO DE Nota Fiscal PARA NEGÓCIOS DIGITAIS **E MARKETPLACES**

 $\Box$ 

# Fenotas a a jugu

# SURVEY OF THE SUMÁRIO

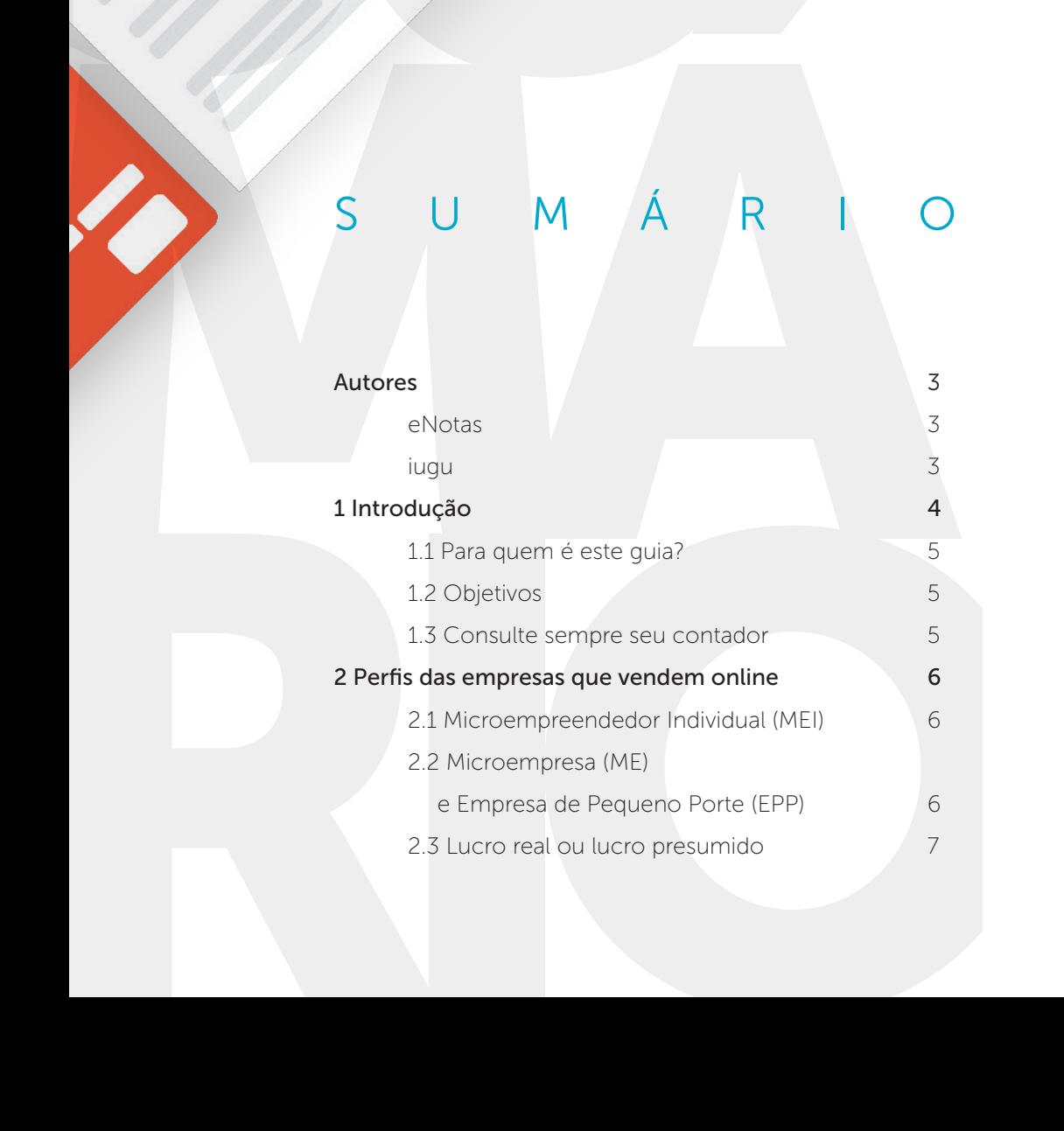

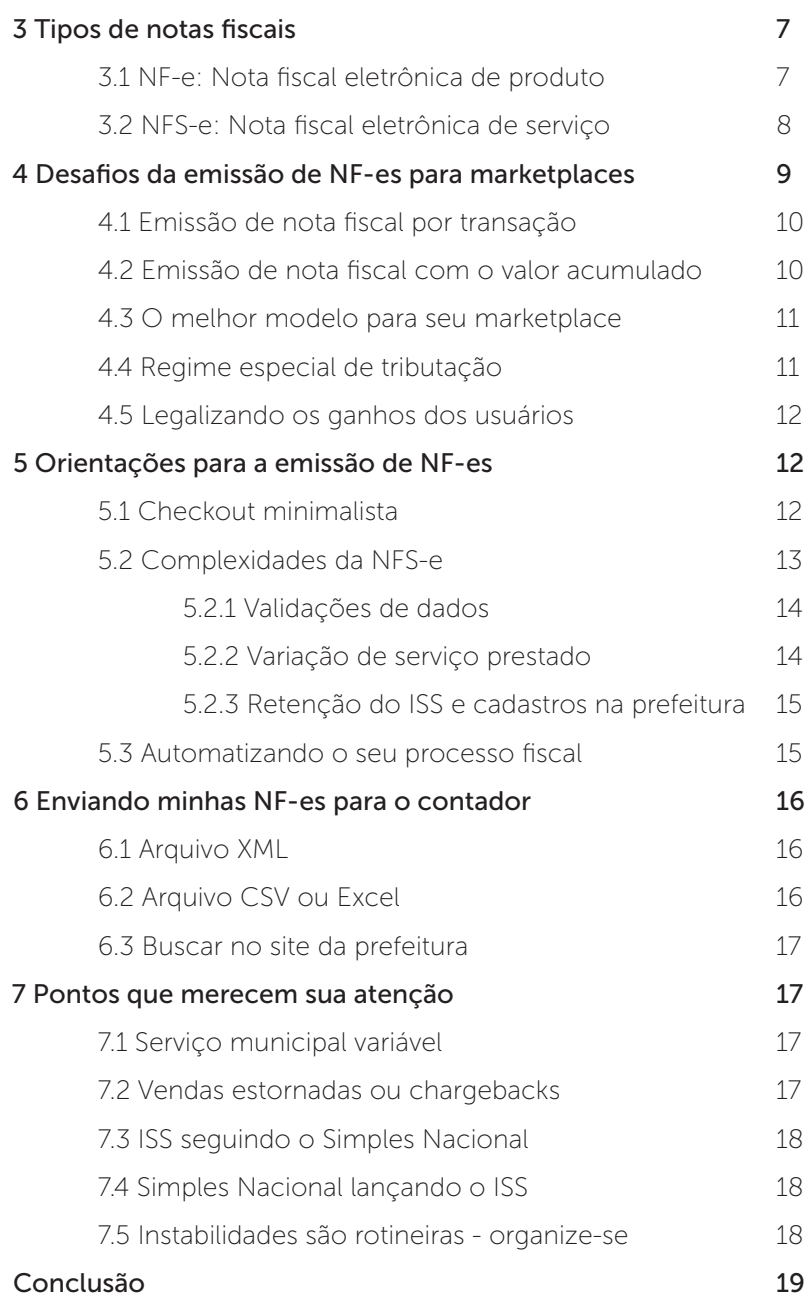

### AUTORES

# <span id="page-2-0"></span>*Fenotas*

Fundado em 2011, o eNotas tem como propósito oferecer aos empreendedores soluções automáticas para gestão e emissão de notas fiscais eletrônicas, seja de serviço ou de produto. O intuito é resolver os maiores desafios em relação ao cumprimento das obrigações fiscais em todo o território brasileiro.

[CONHEÇA O ENOTAS](http://enotas.com.br/) DE ENOTAS EN ENTREGA A IUGULADA EN ENTREGA A IUGULADA EN ENTREGA A IUGULADA EN ENTREGA A IUGU

# **Devi**

A iugu é uma infraestrutura para automação financeira. Fácil de implementar, é acessível via API RESTful e possibilita que a sua operação financeira seja 100% adequada aos seus fluxos exclusivos de recebimentos e pagamentos de forma transparente, escalável e segura.

# <span id="page-3-0"></span>1 INTRODUÇÃO

A criação da nota fiscal eletrônica representou uma evolução nos processos contábeis e fiscais no Brasil. Ela surgiu com o objetivo de substituir o papel físico, que dependia de estoque, armazenamento e muita organização.

Por outro lado, essa modernização trouxe uma série de desafios para os empreendedores, principalmente para aqueles que atuam no mercado online, no qual o poder de escala é quase infinito.

Essas preocupações são comuns, já que o nosso país possui um dos sistemas tributários e fiscais mais complexos do mundo. Ou seja, qualquer erro pode custar caro.

[Por sorte, vivemos numa época em que quase tudo pode ser](https://iugu.com/pagamentos-online-iugu/)  automatizado, desde as cobranças até o processo de emissão de NF-e. No entanto, os conceitos de automação de nota fiscal eletrônica não são totalmente compreendidos por profissionais de contabilidade.

Isso se dá por eles estarem um pouco desconexos da realidade online, na qual as vendas acontecem 24 horas por dia, 7 dias por semana, com clientes espalhados por todo o planeta. Além disso, existem novos tipos de modelos de negócio que nunca teríamos imaginado cinco anos atrás.

Então, considerando o cenário crescente de pessoas que vendem produtos e serviços pela internet e o grande volume de dúvidas que surgem todos os dias sobre o tema, o eNotas decidiu se juntar à iugu para explicar como você pode se preparar para lidar com isso de forma mais eficiente.

Afinal, manter o negócio legalizado é um dos pilares mais importantes de qualquer negócio que queira prosperar e ter muito sucesso pela frente.

#### <span id="page-4-0"></span>1.1 Para quem é este guia?

Este guia é destinado às micro, pequenas e médias empresas que [vendem online,](https://iugu.com/pagamentos-online-iugu/) principalmente aquelas cuja administração financeira é feita pelo próprio empreendedor ou por uma pequena equipe de uma ou duas pessoas.

#### 1.2 Objetivos

Este ebook busca relatar parte de nossa experiência adquirida ao longo dos últimos anos auxiliando milhares de negócios online a emitirem suas notas fiscais eletrônicas da forma mais eficiente e automática possível.

Ele aponta alguns obstáculos que você poderá enfrentar ao escalar suas vendas e, consequentemente, suas notas fiscais, além de compartilhar abordagens adotadas por algumas empresas para solucionar diversos desafios ligados à legalização do empreendimento.

#### 1.3 Consulte sempre seu contador

É importante ressaltar que o seu [contador](http://enotas.com.br/blog/o-que-faz-um-contador/) é o profissional responsável por decidir quais são as melhores opções de emissão de nota fiscal para o seu negócio, seja um SaaS, marketplace ou qualquer outro.

Exemplos citados neste ebook se baseiam em modelos aplicados por empresas do mercado. Elas escolheram, dentre várias, uma forma de se manterem legalizadas, segundo seu modelo de atuação, perfil de usuário, características do CNPJ e outros critérios.

O nosso foco aqui é relatar as experiências dessa empresas. Mas sabemos que, em alguns casos, elas não serão condizentes com a realidade do seu empreendimento.

Sendo assim, um profissional contábil é a única fonte realmente confiável para escolher o caminho a ser seguido por sua empresa. Existem diversas variáveis, e cada atividade forma uma conjuntura única que deve ser avaliada com cautela por um profissional tributário e fiscal.

Portanto, consulte sempre o seu contador para verificar a melhor alternativa para você!

<u> TITTININ</u>

# <span id="page-5-0"></span>2 PERFIS DAS EMPRESAS QUE VENDEM ONLINE

#### 2.1 Microempreendedor Individual (MEI)

O microempreendedorismo individual têm crescido muito no Brasil. Esse tipo de empresa é ideal para quem está começando um projeto e ainda faz poucas vendas. Atualmente, um dos critérios para ser enquadrado como MEI é o faturamento anual inferior a R\$ 60 mil, mas esse teto subirá para R\$ 81 mil em 2018.

O MEI é obrigado a emitir nota fiscal apenas se prestar serviço para um cliente que seja pessoa jurídica. A maioria das prefeituras disponibiliza a nota fiscal eletrônica para quem se enquadra nesse tipo de negócio, porém não são todas as prefeituras que o fazem.

#### 2.2 Microempresa (ME) e Empresa de Pequeno Porte (EPP)

Se você tiver faturamento anual até R\$ 360 mil, você pode se enquadrar na categoria de microempresa (ME). O próximo teto – hoje de R\$ 3,6 milhões ao ano, mas que será de R\$ 4,8 milhões

em 2018 – define uma empresa de pequeno porte (EPP). Muitos empreendedores pensam que manter um CNPJ é extremamente custoso. Isso não passa de uma lenda, principalmente para as empresas do [Simples Nacional,](http://enotas.com.br/blog/pagamento-impostos-simples-nacional/) um regime compartilhado de arrecadação, cobrança e fiscalização de tributos para MEs e EPPs.

Primeiramente, o mercado está repleto de novas soluções, como a de contabilidade online, que tornou mais acessível a manutenção do CNPJ. Além disso, o imposto pago geralmente começa em 6% sobre o faturamento e aumenta de acordo com o seu volume de vendas.

Por fim, as MEs e as EPPs também têm, como facilidade, o DAS (Documento de Arrecadação do Simples Nacional), que unifica todos os encargos, permitindo a você praticamente só se preocupar em emitir os documentos fiscais corretamente e pagar apenas o necessário.

Tanto para MEs e EPPs, a regra básica de emissão de notas fiscais é gerar os documentos para cada venda realizada a fim de justificar todos os recebimentos.

#### <span id="page-6-0"></span>2.3 Lucro real ou lucro presumido

Assim como o Simples Nacional, [o lucro real e o lucro presumido](https://www.sebrae.com.br/sites/PortalSebrae/artigos/lucro-real-ou-presumido-qual-o-melhor,fac8a0b77d29e410VgnVCM1000003b74010aRCRD) são dois modelos de regime tributário. São recomendados para empresas que tenham receita bruta superior a R\$ 3,6 milhões ao ano e sigam outros critérios, que você deve consultar com seu contador. Escolher o modelo mais adequado para a sua empresa pode reduzir seus custos com impostos.

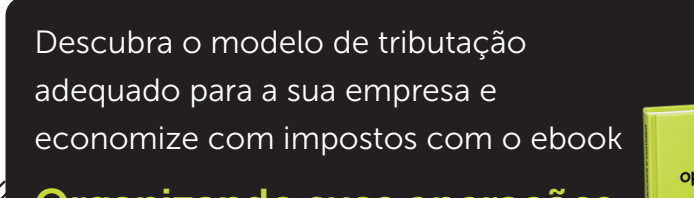

[Organizando suas operações](http://info.iugu.com/ebook-contabilidade-startups) financeira e contábil

'*'THHH* 

Organizando suas organizario e contábil

Empresas enquadradas nesses modelos devem destacar o ISS (imposto municipal sobre serviços de qualquer natureza) nas notas fiscais. Além disso, devem pagar impostos federais: atendido.

caso vendam mais para pessoas jurídicas e o valor faturado seja superior a certos limites dentro do mês.

dependendo do serviço prestado e das características do cliente atendido.

Há outros requisitos em relação à emissão de nota fiscal no Simples Nacional, mas esses dois são os principais.

## 3 TIPOS DE NOTAS FISCAIS

Existem diversos tipos de nota fiscal eletrônica em vigor no Brasil. Considerando o público deste ebook, vamos nos ater [apenas a dois deles: a nota fiscal de produto e a nota fiscal de](https://enotas.com.br/blog/diferencas-entre-nfse-produto-nfe-diferencas-qual-devo-emitir/)  servico.

#### 3.1 NF-e: Nota fiscal eletrônica de produto

Também chamada de nota de ICMS ou nota de mercadoria, a nota fiscal eletrônica de produto é utilizada na venda, online ou offline, de um produto físico ao consumidor. É muito usada por e-commerces, como Americanas, Submarino, Magazine Luiza, entre outros.

<span id="page-7-0"></span>A NF-e exige algumas informações dos clientes, como CNPJ/CPF, endereço e até Inscrição Estadual, caso sejam pessoas jurídicas e contribuintes do ICMS. Além disso, esse tipo de nota não pode ser cancelada 24 horas depois da emissão – passado esse período, é necessário emitir uma nota fiscal de devolução.

#### 3.2 NFS-e: Nota fiscal eletrônica de serviço

A nota fiscal eletrônica de serviço, também conhecida como nota fiscal municipal ou nota fiscal de prestação de serviço, é utilizada por academias, hotéis, escolas, empresas de SaaS, marketplaces, clínicas, planos de saúdes, entre outras tantas empresas que vendem um serviço pela internet.

Esse tipo de nota costuma ser mais flexível e facilmente gerenciado, inclusive pelo seu contador. Para quem usa um [checkout de pagamento minimalista](https://iugu.com/api-de-pagamentos/) – ou seja, sem muitos campos e etapas – e não consegue obter todos os dados do cliente, a NFS-e costuma ser mais fácil de ser emitida.

#### Nota fiscal de produto Nota fiscal de serviço

- $\Theta$  É estadual e gerenciada pela SEFAZ (Secretaria da Fazenda);
- É mais rígida; você precisa saber obrigatoriamente os dados completos do cliente para conseguir autorizar a emissão;
- O cancelamento da NF-e só pode ser solicitado nas primeiras 24h após a sua emissão – passado esse período é necessário emitir uma (outra) nota fiscal de devolução;
- Pode ter diversas variações em suas características de acordo com os produtos lançados, características da empresa e até o tipo de cliente para o qual está vendendo.
- $\Theta$  Oferece mais flexibilidade:
- $\Theta$  Sendo municipal, a emissão depende do funcionamento do sistema de cada prefeitura;
- Diversas prefeituras, como Barueri e Joinville, por exemplo, não possuem modelo de integração e somente sistemas mais modernos conseguem emitir NFS-e de forma automática;
- Em Brasília, prestadores de serviço emitem a NF-e conjugada, ou seja, produto e serviço na mesma nota fiscal, seguindo os critérios da nota fiscal eletrônica de produto;
- Em Manaus, dependendo da prestação de serviço, como venda de ingressos para eventos em geral, é necessário emitir a NFC-e (Nota Fiscal de [Consumidor eletrônica\)](http://portal.enotasgw.com.br/manaus-nfce-nfse/).

# <span id="page-8-0"></span>4 DESAFIOS DA EMISSÃO DE NF-ES PARA MARKETPLACES

O marketplace é uma plataforma em que os usuários [podem vender produtos ou prestar serviços para outras](https://iugu.com/blog/criar-plataforma-de-marketplace/) pessoas. É responsável por conectar duas partes e facilitar um negócio entre elas.

Amazon, Uber, Airbnb são alguns dos maiores marketplaces do mundo. No Brasil, a emissão de nota fiscal para esse modelo de negócio pode funcionar principalmente de duas maneiras: emissão por transação e emissão com valor acumulado.

Para entendê-las com mais facilidade, vamos analisar o exemplo do marketplace fictício CorridinhasRápidas, que conecta motoboys a quem precisa fazer entregas:

- A cliente final Débora utiliza a plataforma CorridinhasRápidas para solicitar o serviço do motoboy Kléber;
- A Débora paga R\$ 25 para o Kleber através da CorridinhasRápidas, que, por sua vez, cobra R\$ 5 de comissão do Kleber pela intermediação e uso de sua plataforma;
- Como foi o Kléber que prestou serviço para a Débora, o Kleber emite uma nota fiscal para ela referente aos R\$ 25 pagos por ela.

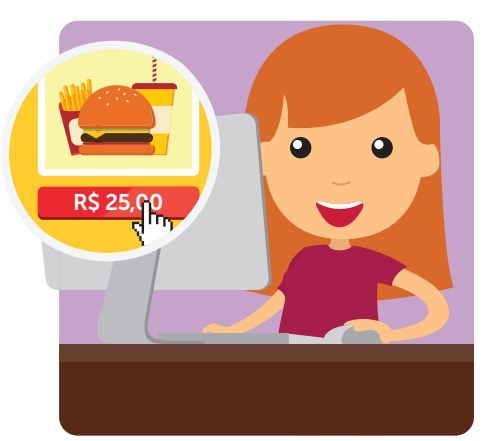

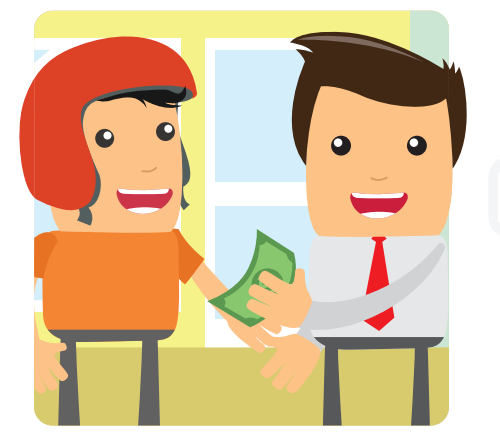

#### <span id="page-9-0"></span>4.1 Emissão de nota fiscal por transação

Você pode emitir uma nota fiscal para cada transação realizada em nome do fornecedor ou prestador de serviço do seu marketplace. Se a Débora solicitar o motoboy 15 vezes em um mês, ela receberá 15 documentos fiscais. Isso tem uma vantagem e uma desvantagem ao mesmo tempo.

#### Vantagem:

Caso uma transação seja estornada em função de reembolso, por exemplo, você pode cancelar a nota fiscal referente ao valor estornado e evitar pagar um imposto indevido\*.

*\* Isso se aplica às empresas do Simples Nacional que não pagaram o DAS do respectivo [mês de competência.](http://enotas.com.br/blog/data-de-emissao-data-de-competencia/) Empresas de lucro presumido ou real podem reaver o crédito mesmo depois de já ter arcado com o imposto.*

#### Desvantagem:

Quando um marketplace possui um alto volume de transações, emitir notas fiscais para cada uma delas pode aumentar o custo de contabilidade de seu cliente e de sua empresa, visto que poderão ser gerados milhares de documentos fiscais.

#### 4.2 Emissão de nota fiscal com o valor acumulado

Vamos voltar ao exemplo da Débora. Ela poderia utilizar o CorridinhasRápidas várias vezes num único mês, fazendo várias transações semelhantes, certo? Seria o mesmo serviço prestado inúmeras vezes.

Dito isso, o CorridinhasRápidas poderia acumular as comissões coletadas nas diversas operações e emitir apenas uma única nota fiscal no final do mês, por exemplo. Sendo assim, a Débora receberia apenas um documento dentro do mês em que contratou o serviço.

#### Vantagens:

Esse é um modelo que gera menos notas fiscais. Logo, a contabilidade é administrada mais facilmente, o que pode diminuir os custos com o contador. Além disso, o cliente final recebe menos NFS-es e consegue ter mais controle sobre suas despesas.

#### Desvantagens:

Imagine que uma das dezenas de transações da Débora foi estornada. Vai ser muito mais difícil retirar o imposto de uma venda que não ocorreu, pois todos os encargos estarão num único documento.

#### <span id="page-10-0"></span>4.3 O melhor modelo para seu marketplace

Mais uma vez, reiteramos que consultar o seu contador é imprescindível. Você também deve analisar o seu mercado para compreender como as transações ocorrem. Assim, você consegue escolher a opção que mais se adequa à sua realidade.

Por exemplo, se cada transação tem uma garantia incondicional de 15 dias e, por definição da contabilidade, sua nota fiscal deve ser emitida dentro do próprio mês da compra, então a emissão de nota fiscal com o valor acumulado pode não funcionar. Por outro lado, se você não possui muitos estornos, a modalidade se mostra interessante.

No caso de um volume alto de estornos, algumas empresas trabalham com a emissão de nota fiscal após a garantia incondicional ou X dias depois da transação realizada, considerando ainda outras questões, como a emissão da nota dentro do mesmo mês da prestação, entre outras.

#### 4.4 Regime especial de tributação

Certas prefeituras permitem a adoção de um regime especial

de tributação, que faz com que suas notas fiscais sejam emitidas de forma diferenciada, mais vantajosa.

Em Belo Horizonte, por exemplo, algumas empresas conseguiram se enquadrar em um regime especial de tributação para acumular todas as comissões recolhidas durante o mês. Dessa forma, elas podem emitir a respectiva nota fiscal com o valor acumulado no primeiro dia útil do mês subsequente, em nome de cada usuário da plataforma.

De forma mais atípica, uma prefeitura chegou a autorizar a emissão da nota fiscal no valor total das compras realizadas dentro da plataforma por um único comprador. Nesse caso, existe o abatimento da base de cálculo dos valores repassados aos fornecedores ou prestadores de serviço dos marketplaces.

Como foi dito, isso tudo depende do município e das características do negócio e da empresa. O seu contador pode auxiliá-lo nisso.

#### <span id="page-11-0"></span>4.5 Legalizando os ganhos dos usuários

Os usuários que vendem num marketplace também precisam se preocupar em manter os seus ganhos legalizados. Isso pode ser feito pagando o carnê-leão de pessoa física, mas o imposto pode sair caro.

Uma alternativa é o fornecedor ou prestador de serviço do marketplace criar um CNPJ, permitindo se legalizar com um custo baixo. Caso ele seja MEI, a emissão da nota fiscal para pessoas físicas é opcional, mas obrigatória para pessoas jurídicas.

Por outro lado, se seu volume de vendas for alto, ele provavelmente vai se enquadrar em uma microempresa (ME) ou empresa de pequeno porte (EPP). Assim, terá que emitir as notas fiscais em nome de todos os compradores.

Seguindo o nosso exemplo do CorridinhasRápidas, o Kléber precisa emitir o documento fiscal para a Débora, a solicitante do serviço. Para ajudar nesse processo, você pode conectar um [gateway de NF-e](http://enotasgw.com.br/) ao seu marketplace para gerar os documentos fiscais automaticamente para os usuários sempre que precisarem.

## 5 ORIENTAÇÕES PARA A EMISSÃO DE NF-ES

#### 5.1 Checkout minimalista

Qualquer negócio, para ser sustentável, precisa ter como um de seus objetivos vender mais e mais. Portanto, é necessário trabalhar a conversão das suas vendas da melhor forma possível, principalmente na hora do checkout.

Você sabia que cada campo adicional incluído no checkout de pagamento afeta diretamente as suas vendas? De fato, um processo de checkout complexo pode fazer as pessoas abandonarem o carrinho de compra no seu site.

Há uma grande chance de você estar perdendo vendas porque está coletando informações do seu potencial comprador desnecessárias para a aprovação da venda no seu meio de pagamento.

<span id="page-12-0"></span>Entenda como criar uma experiência de pagamento otimizada para os seus clientes com o ebook

#### Como aumentar as vendas melhorando a experiência [de pagamento do seu cliente](https://iugu.com/ebook-como-aumentar-as-vendas/)

a experiência de pagamento do seu cliente **Sugu** 

No cenário ideal, o seu [checkout minimalista](https://iugu.com/api-de-pagamentos/) deve focar exclusivamente os dados de pagamento. Mas aí fica a questão: se peço tão poucas informações dos clientes, como fica minha emissão de notas fiscais? Como você já deve imaginar, a falta de dados pode atrapalhar a emissão desses documentos.

#### Seguem algumas recomendações:

- O momento da emissão deve ser o mais próximo possível da confirmação de pagamento.
- Peça para o comprador preencher os dados necessários para a emissão da nota fiscal após a aprovação do pagamento. Se preferir, você pode solicitar essas informações quando o usuário acessar seu produto. Mas o ideal é conseguir as informações o quanto antes.

Se não conseguir o documento do cliente, tente fazer a emissão sem ele. Porém, caso a prefeitura não permita, será necessário entrar em contato com o comprador. (Idealmente, sempre emita uma nota fiscal com o documento, mas é melhor emitir sem ele do que não declarar o ganho – a maioria das prefeituras permite, é só o seu sistema de emissão de nota fiscal suportar.)

#### 5.2 Complexidades da NFS-e

Alguns obstáculos podem surgir na hora de emitir sua nota fiscal eletrônica de serviço, principalmente no caso de empresas com volume significativo de notas fiscais. Como a NFS-e é municipal, você deve se atentar a essas questões e compreender se elas se aplicam à sua cidade, pois elas podem até impedir a geração do documento fiscal.

Abaixo, estão as três maiores dores de quem começa a escalar as vendas e, consequentemente, aumentar as emissões de notas fiscais.

#### <span id="page-13-0"></span>5.2.1 Validações de dados

Como a NFS-e depende de cada prefeitura, alguns dados podem ser solicitados ou não, como:

- CPF/CNPJ, inclusive se o cliente for estrangeiro; Endereço completo;
	- $\Rightarrow$  CEP;
		- Cidade, inclusive se o cliente for estrangeiro;
	- Estado, inclusive se o cliente for estrangeiro;
- E-mail, válido se informado;
- Inscrição Estadual, caso o cliente seja PJ contribuinte do ICMS e sua empresa emite a nota conjugada.

Em São Paulo, por exemplo, você consegue emitir a nota sem o CPF do cliente, mas lembre-se de verificar essa questão com o seu contador.

Além disso, algumas prefeituras limitam o número de notas emitidas. Portanto, você precisa pedir uma autorização para que mais documentos possam ser gerados. Sem a permissão, a prefeitura passa a negar suas notas fiscais, e o processo é interrompido até a liberação de mais documentos fiscais, como se fosse um bloco de folhas.

#### 5.2.2 Variação de serviço prestado

Se a sua empresa presta mais de um serviço, é necessário lançar na nota fiscal a atividade adequada a cada venda. Você deve mapear o que foi vendido com o código de identificação do serviço municipal para emitir a nota fiscal corretamente.

Alguns serviços prestados por empresas de lucro presumido ou real podem exigir certas retenções federais.

Algumas prefeituras exigem que empresas do Simples Nacional informem a alíquota correspondente à sua faixa de impostos na nota fiscal. Logo, se sua alíquota muda mensalmente, será necessário atualizar essa informação no seu processo de emissão.

#### <span id="page-14-0"></span>5.2.3 Retenção do ISS e cadastros na prefeitura

Dependendo das características da empresa do seu cliente, do serviço prestado e da localização da sua sede, a retenção do ISS (imposto sobre serviço de qualquer natureza) poderá ser exigida. Algumas prefeituras obrigam, inclusive, um cadastro local da sua empresa, geralmente chamado Cadastro de Empresas de Fora do Município (CPOM).

Caso você não faça esse cadastro, que pode ser bem burocrático dependendo do município, seu cliente pode não pagar o valor total do serviço e descontar o ISS, que a prefeitura vai cobrar dele sobre essa nota fiscal.

Essa exigência se aplica a alguns municípios, como São Paulo, Joinville e Curitiba. Portanto, quanto mais clientes espalhados pelo Brasil, mais fácil é encontrar essas particularidades.

#### 5.3 Automatizando o seu processo fiscal

O processo de [emissão de nota fiscal](http://enotas.com.br/blog/emissor-de-nota-fiscal/) não se resume simplesmente a transmitir o documento ao órgão municipal e na sequência encaminhá-lo ao cliente por email. Ainda existem diversas outras etapas que vão além dessas que apresentamos.

Portanto, automatizar seus processos fiscais é uma das melhores soluções para não perder tempo com burocracia e evitar dor de cabeça (e no bolso).

O eNotas sabe exatamente como cada prefeitura e estado requisita a nota fiscal e aciona uma série de rotinas automáticas para autorizar a emissão com o mínimo de interação do usuário. Veja alguns exemplos:

- Se você só tem o CNPJ do comprador, o eNotas preenche o cadastro do cliente a partir da Receita Federal;
- Caso os dados do endereço estejam incompletos, há tentativas para solucionar o problema via CEP ou logradouro relacionado, consultando os Correios ou lançando um endereço padrão se não for possível emitir a nota fiscal sem ele;
- Se não foi possível coletar o documento do comprador, o sistema tenta algumas abordagens diferentes para verificar se a prefeitura permite a emissão sem essa informação; Se o email estiver inválido, ele é corrigido ou removido;
- <span id="page-15-0"></span>A prefeitura ou a SEFAZ está instável ou fora do ar? A solução faz retentativas automáticas até conseguir emitir o documento;
- Para emissões que exigem a Inscrição Estadual, o eNotas ainda preenche essa informação automaticamente.

Em caso de estorno da venda, é realizada ainda uma tentativa automática de cancelamento da respectiva nota fiscal, entre outras inteligências e facilidades.

Enfim, o importante aqui é você encontrar as melhores alternativas para o seu negócio, já sabendo o que esperar.

Atenção: Caso você emita a NF-e em Brasília, ou seja, a nota fiscal conjugada para prestação de serviço ou venda de mercadoria , todas as validações acima serão exigidas.

NFS-e na<br>Prática

Quer se aprofundar mais a respeito da emissão de NFS-e? [Baixe nosso guia prático sobre](http://enotasgw.com.br/guia-nfse-7/) os 7 maiores desafios da NFS-e em nível nacional

6 ENVIANDO MINHAS NF-ES PARA O CONTADOR

Esta é uma dúvida muito comum de quem vende online: Como meu contador pode ter acesso às minhas notas fiscais? Existem [algumas maneiras de fazer isso,](http://enotas.com.br/blog/contador-notas-fiscais-eletronicas/) e explicamos cada uma delas abaixo. Tenha em mente que plataformas de gestão de NF-es como o eNotas facilitam alguns desses processos.

#### 6.1 Arquivo XML

Você pode enviar o arquivo XML das suas notas fiscais para o seu contador. Essa é a forma mais utilizada no mercado. Geralmente, isso acontece em todo fim ou início de mês, mas essa data depende de como o seu contador prefere trabalhar.

É uma alternativa simples: você cria um arquivo comprimido (.zip) com todos os arquivos XML das suas NF-es emitidas em um determinado mês e o envia para o seu contador.

#### 6.2 Arquivo CSV ou Excel

Você também pode enviar para o seu contador um arquivo .csv ou uma planilha de Excel com todos os dados das suas notas fiscais.

#### <span id="page-16-0"></span>6.3 Buscar no site da prefeitura

Essa é a prática mais recomendada por empreendedores. Quando seu contador consegue buscar os documentos fiscais da sua empresa no próprio site da prefeitura, a responsabilidade de levantar as informações necessárias é do profissional.

Você não corre o risco, por exemplo, de deixar de enviar certos dados para o contador e de ter, por distração, uma guia desatualizada. Dessa forma, você evita multas e juros.

## 7 PONTOS QUE MERECEM SUA ATENÇÃO

#### 7.1 Serviço municipal variável

Dependendo do produto/ serviço vendido, é importante se atentar ao serviço lançado na NFS-e;

Na plataforma do eNotas, por exemplo, o produto/serviço é relacionado ao que se cobra na fatura do comprador. Assim, você pode associar o código de serviço – no caso de NF-es, CFOP (Código Fiscal de Operações e Prestações) e NCM (Nomenclatura Como do Mercosul), entre outras características.

#### 7.2 Vendas estornadas ou chargebacks

- Em caso de reembolso, você pode solicitar o cancelamento da nota fiscal se o serviço não tiver sido prestado, por exemplo;
- Alguns municípios não permitirão o cancelamento de uma NFS-e pelo sistema deles automaticamente por conta da data ou caso a nota fiscal tenha sido emitida sem documento;
- Dependendo da cidade, é possível cancelar o documento em 24h, em 48h, no mesmo mês ou até o pagamento do imposto da NF-e, entre outras variações;

<span id="page-17-0"></span>É interessante saber quais notas não foram canceladas automaticamente para tentar viabilizar uma potencial recuperação de crédito nos próximos pagamentos de impostos.

#### 7.3 ISS seguindo o Simples Nacional

Dependendo da cidade, a alíquota de ISS (imposto sobre serviço de qualquer natureza) segue sua alíquota de impostos do Simples Nacional. Por isso, empresas nessa categoria devem lançar a faixa de impostos em que se enquadram na alíquota do ISS. E se o seu faturamento varia muito, pode ser necessário atualizar isso mensalmente.

#### 7.4 Simples Nacional lançando o ISS

Algumas prefeituras exigem que o valor do ISS seja destacado na NF-e. Outras apenas solicitam que a alíquota do imposto seja informada, enviada com o valor zerado ou, em alguns casos, omitida. Você deve definir isso com o seu contador ou o suporte do seu sistema emissor.

#### 7.5 Instabilidades são rotineiras - organize-se

Muitas prefeituras, e não apenas as menores, costumam apresentar instabilidades com certa frequência principalmente em final e início de mês, onde o volume de emissão costuma ser mais alto.

Por isso, planeje-se para não deixar esse processo para a última hora pois podem ocorrer imprevistos e você corre o risco de deixar notas fiscais para trás.

Esse ano, por exemplo, a prefeitura de São Paulo ficou várias vezes indisponível por horas, até por mais de um dia. Já a SEFAZ de MG fica instável ou fora do ar diariamente.

Um sistema emissor inteligente deve abstrair esses problemas até conseguir emitir suas notas sem exigir sua intervenção manual.

# <span id="page-18-0"></span>CONCLUSÃO

Infelizmente, a emissão de nota fiscal eletrônica não é tão simples e varia de acordo com cada prefeitura. Além disso, o Brasil possui umas das leis fiscais e tributárias mais complexas do mundo.

Por isso, seja para quem trabalha com NF-e de produto ou serviço, a automação é uma das melhores alternativas para contornar essas dificuldades. Assim, você não tem que lidar com questões burocráticas, chatas e que demandam tanto esforço.

Ao contrário do que muita gente imagina, a automação desse procedimento fiscal não se resume em apenas transmitir a nota fiscal ao órgão responsável e enviá-la para o cliente por e-mail.

Vai muito além disso: é comum encontrar sites de prefeituras instáveis, municípios que não aceitam integração entre sistemas ou exigem uma série de validações. Portanto, o seu sistema precisa saber como lidar com isso.

O eNotas, por exemplo, é uma plataforma que faz toda essa gestão e emissão de nota fiscal de acordo com a sua necessidade. Você faz as vendas e a plataforma cuida da burocracia. Assim, você tem mais tempo para focar o que realmente interessa e leva os processos fiscais como algo natural.

Lembrando que, antes da nota fiscal, vem a operação financeira. Não tem por que automatizar suas tarefas fiscais e deixar suas cobranças no modo manual. Por isso, é importante ter uma solução de pagamentos que cuide das suas cobranças avulsas e recorrentes, [além de oferecer uma infraestrutura financeira pronta e 100%](https://iugu.com/blog/novas-regras-bacen-marketplaces/)  regulada com o Banco Central para você operar seu marketplace.

E mais: tendo o eNotas e a iugu, você consegue gerir as suas notas fiscais e as suas cobranças em um mesmo ambiente por meio de uma integração única e simples.

Assine o Fenotas e a **diugu** e aumente as suas vendas sem se preocupar com questões burocráticas, administrativas e financeiras. Aproveite!

[ASSINAR ENOTAS E IUGU](https://iugu.com/planos/)

# Fenotas & Diugu